#### **Module Repositories**

Store your modules—including sqlps—in one of these.

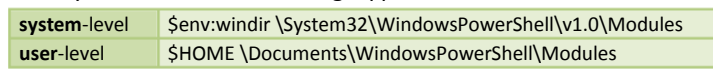

#### **Modules vs. Snap-ins**

#### **Profile Locations**

Store aliases and commands that you always want available.

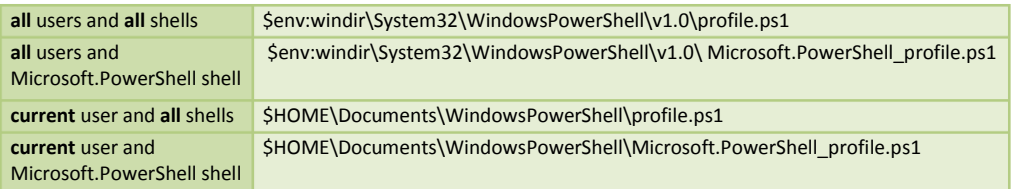

Loading snap-ins for SQL support are deprecated, though available.

[-DedicatedAdministratorConnect [-DisableVariables]

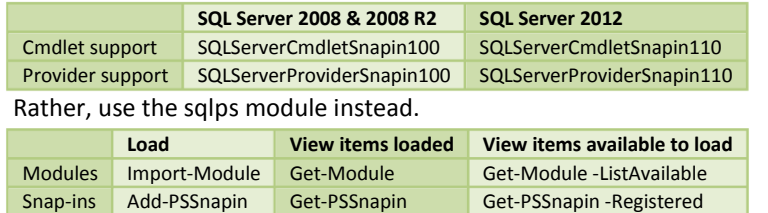

Load salps module:

DB SQLSERVER:\sql\localhost\SQLEXPRESS\Databases SQLSERVER SQLSERVER:\

**Import-Module** sqlps *–DisableNameChecking*

#### **Executing Queries**

Invoke-Sqlcmd

**[-ServerInstance <PSObject>] [-Database <String>]**  [-EncryptConnection]

[-Username <String>] [-Password <String>]

**[[-Query] <String>]** 

[-QueryTimeout <Int32>] [-ConnectionTimeout <Int32>]

[-ErrorLevel <Int32>]

[-SeverityLevel <Int32>]

[-MaxCharLength <Int32>]

[-MaxBinaryLength <Int32>]

[-AbortOnError]

[-DisableCommands]

[-HostName <String>]

[-NewPassword <String>]

[-Variable <String[]>] **[-InputFile <String>]** 

[-OutputSqlErrors]

[-SuppressProviderConte xtWarning]

[-IgnoreProviderContext]

[<CommonParameters>]

## **SQL Server drives**

Use **New-PSDrive** to create drive shortcuts.

**New-PSDrive** *–Name* DB *–PSProvider* SQLSERVER *–Root* SQLSERVER:\sql\localhost\SQLEXPRESS\Databases

Database nodes: ApplicationRoles, Assemblies, AsymmetricKeys, Certificates, DatabaseAuditSpecifications, Defaults, ExtendedProperties, ExtendedStoredProcedures, FileGroups, FullTextCatalogs, FullTextStopLists, LogFiles, PartitionFunctions, PartitionSchemes, PlanGuides, **Roles**, Rules, Schemas, ServiceBroker, StoredProcedures, SymmetricKeys, Synonyms, **Tables**, **Triggers**, UserDefinedAggregates, UserDefinedDataTypes, UserDefinedFunctions, UserDefinedTableTypes, UserDefinedTypes, Users, **Views**, XmlSchemaCollections

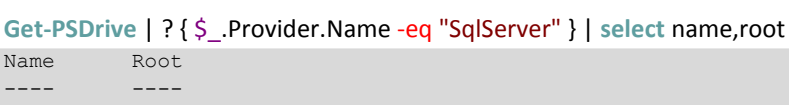

## **Nodes in SQL Server Space**

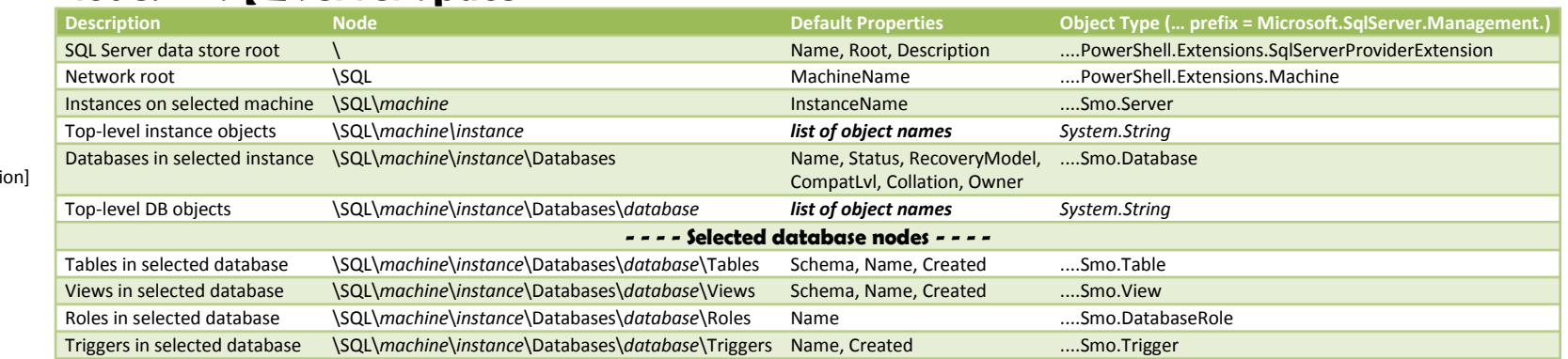

Top-level nodes: \SQL, \SQLPolicy, \SQLRegistration, \Utility, \DAC, \DataCollection, \IntegrationServices, \SQLAS

#### **Determining Default Properties**

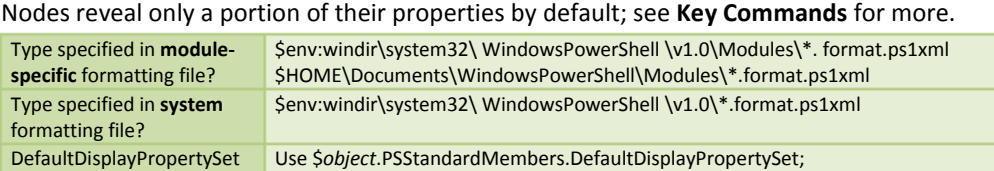

defined?

otherwise, display all properties

## **Determining List or Table Output**

Nodes display either in PowerShell's list format or table format automatically, unless you

explicitly specify otherwise.

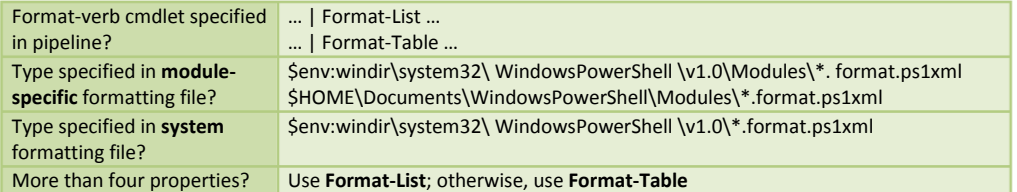

#### **Scripting Tables or Complete Database**

For brevity **sandboxDB** aliases **SQLSERVER:\SQL\** *machine***\***instance***\databases\sandbox**,

**%** aliases **ForEach-Object**, and **?** aliases **Where-Object**.

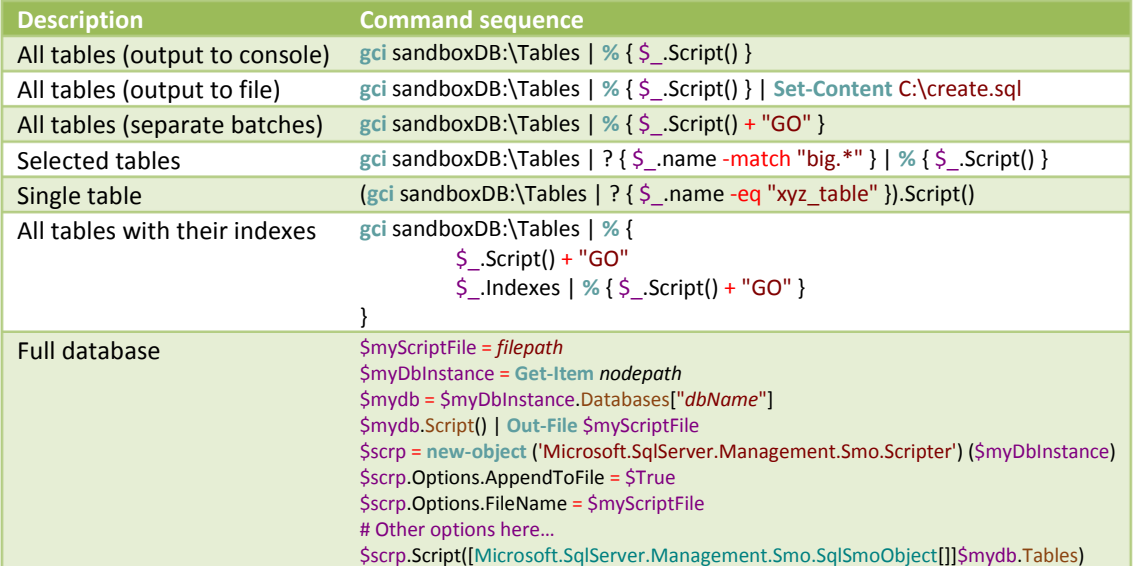

### **Cmdlets implemented by SQL Server Provider**

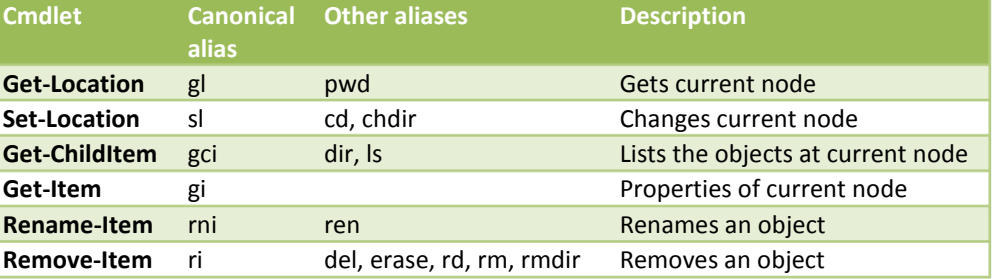

*Source[: Navigate SQL Server PowerShell Paths o](http://msdn.microsoft.com/en-us/library/hh213536)n MSDN* 

## **Executing Queries**

For brevity, **sql** aliases **Invoke-Sqlcmd**: **New-Alias** sql Invoke-Sqlcmd

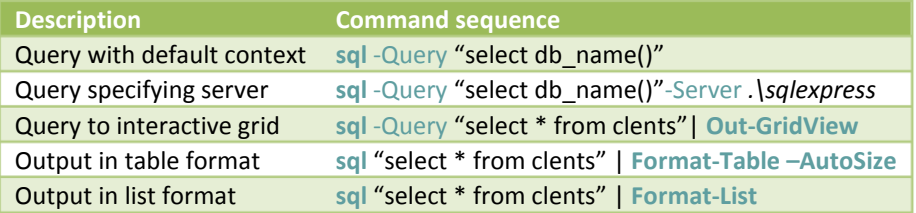

## **Key Commands**

For brevity **sandboxDB** aliases **SQLSERVER:\SQL\***machine***\***instance***\databases\sandbox** and **gci** 

#### aliases **Get-ChildItem**.

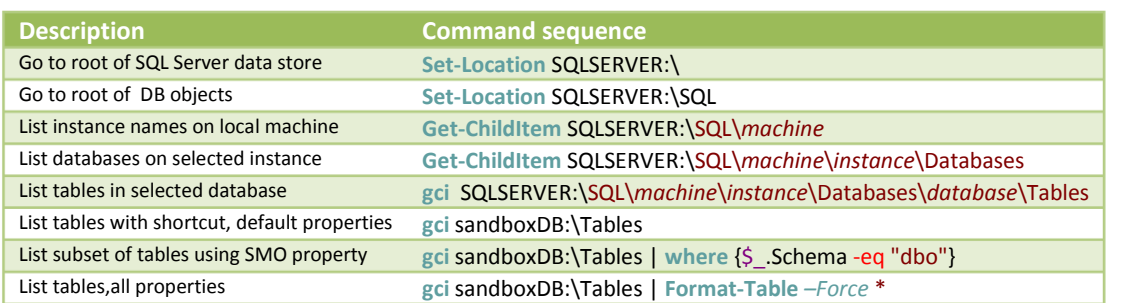

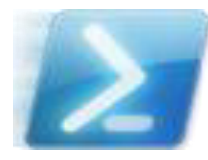

# **Practical PowerShell For SQL Server Developers and DBAs**

Download the latest version of this PowerShell™ wallchart and read the accompanying in-depth article from Simple-Talk at http://bit.ly/MZmOX9

### **Key Terms**

- **[SMO](http://msdn.microsoft.com/en-us/library/ms162169.aspx)** .NET classes to create applications that manage SQL Server.
- **[SQLPS](http://msdn.microsoft.com/en-us/library/hh231286.aspx)** Module providing SQL Server support in PowerShell in the form of new cmdlets (Invoke-Sqlcmd and others) and a SQL Server provider.
- **[SQL](http://msdn.microsoft.com/en-us/library/cc281947.aspx)  [Server](http://msdn.microsoft.com/en-us/library/cc281947.aspx)  [Provider](http://msdn.microsoft.com/en-us/library/cc281947.aspx)** allows you to interact with files. You can navigate Allows you to interact with the hierarchy of SQL Server objects just as a native PowerShell file system provider through SQL Server space using paths to nodes analogously to paths to files.
- **[SQLPSX](http://sqlpsx.codeplex.com/)** CodePlex project introduced prior to sqlps to provide SQL Server support in PowerShell, SQLPSX still provides some functionality not covered by sqlps.

Copyright © 2012 [Michael Sorens](http://www.simple-talk.com/author/michael-sorens/)  2012.07.02, Version 1.0.1 Published on Simple-Talk.com

#### **References**

[Learning PowerShell,](http://technet.microsoft.com/en-us/library/cc281945.aspx) PowerShell in SQL Server [2012](http://msdn.microsoft.com/en-us/library/hh245198) [/ 2008,](http://technet.microsoft.com/en-us/library/cc281954%28v=sql.100%29)

[SQL Server PowerShell Help,](http://msdn.microsoft.com/en-us/library/cc281939) [Using SQL Server Cmdlets](http://msdn.microsoft.com/en-us/library/cc281847.aspx)